# **Декодирование кода Голея**

*ДЗ от Иванова — часть вторая*

### **Полиномы, многочлены и биты**

В теории кодирования принято оперировать многочленами (полиномами). В домашнем задании используется двоичный код Голея, поэтому коэффициенты полинома 0 или 1. Например,  $1x^5+1x^4+0x^3+1x^2+0x+1=x^5+x^4+x^2+1$ . Полином характеризуется своими коэффициентами, поэтому их принято записывать в виде двоичного числа. Приведенному выше полиному соответствует число 110101 или 101011. В первом случае старшие разряды слева, а втором — справа. Старшие разряды соответствуют коэффициентам полинома при старших степенях. Иванов на лекциях использует обе записи, поэтому иногда возникает путаница. Я далее буду использовать первый вид запись — старшие разряды слева, так привычнее.

Таким образом, представления в виде полинома и двоичного числа эквивалентны. Программисту, наверно, легче оперировать битами, а для построения алгебраической теории нужны полиномы.

#### **Двоичный код Голея**

*Информационное слово* — это двоичное число (полином), которое является полезной информацией. В двоичном коде Голея информационное слово 12 бит. Код Голея определяет, как этим 12 битам сопоставить *кодовое слово* в 23 бита. Такое преобразование вносит избыточность в информацию, но зато позволяет восстановить исходное информационное слово, даже если в кодовое слово внести 3 ошибки. Предположим у нас есть 12 бит полезной информации, мы их кодируем кодом Голея и передаем в канал 23 бита. В канале возникли ошибки и несколько (0, 1, 2, 3) бит передались не правильно. В итоге на приемном конце имеем 23 бита с ошибками. Но поскольку нам известно, что они закодированы кодом Голея, то мы можем точно восстановить 12 бит полезной информации, даже если 3 любых бита из 23 ошибочные. На рисунке представлена иллюстрация сказанного.

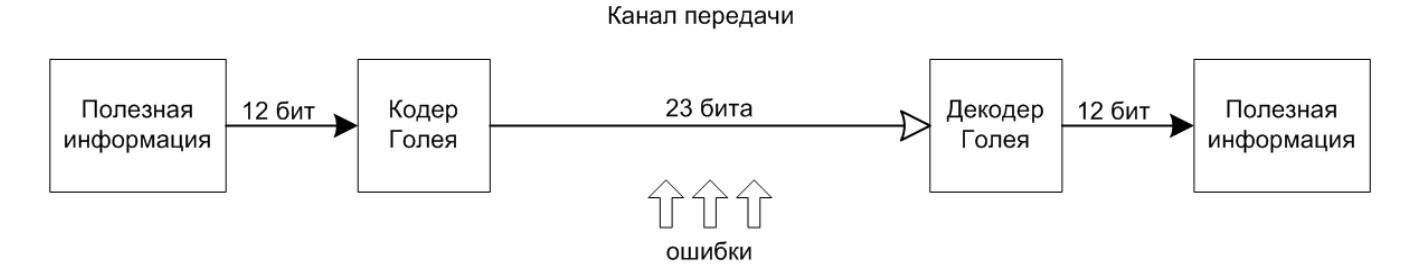

Код Голея характеризуется своим *образующим полиномом*   $g(x)=x^{11}+x^{10}+x^6+x^5+x^4+x^2+1$  (110001110101). Для получения кодового слова необходимо информационное слово умножить на образующий полином, т.е. перемножить соответствующие полиномы. Получиться полином с максимальной степенью 22, т.е. слово в 23 бита. При умножении полиномов сложение происходи по модулю 2. Для получения информационного слова надо кодовое слово разделить на образующий полином g(x), причем остаток от деления будет равен нулю (делим один полином на другой).

Если в кодовое слово внести ошибки, то остаток от деления на g(x) уже не будет равен нулю. Задача декодирования заключается в поиске ошибочных бит, при исправлении которых остаток от деления на g(x) будет равен нулю.

#### **Декодирование двоичного кода Голея**

Прямое декодирование по таблице соответствий очень ресурсоёмкий процесс, поэтому существует алгоритм декодирования «методом ловли ошибок». Введем еще некоторые понятия. *Синдром* — тот самый остаток от деления кодового слова на g(x), кстати, синдром 11 бит. *Вес полинома* — количество единичных бит, обычно говорят про вес синдрома. Теперь сам алгоритм. На рисунке представлена структура кодового слова, используемая в алгоритме.

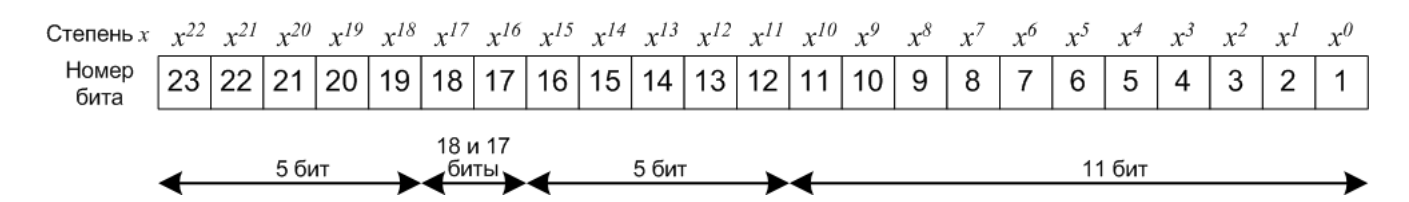

1. Делим кодовое слово на g(x), т.е. находим синдром. Если вес синдрома равен **нулю** (т.е. g(x) делит кодовое слово без остатка) — это означает, что в кодовом слове нет ошибок. Если вес синдрома **1**, **2** или **3** — это значит, что все (1, 2 или 3) ошибки в младших 11 битах кодового слова. Причем, единичные биты в синдроме соответствуют ошибочным битам в кодовом слове. Если вес больше 3, переходим к шагу 2.

2. Предполагаем, что в 18 бите ошибка, остальные (0, 1 или 2) ошибки в младших 11 битах. Для проверки предположения находи *модифицированный синдром*. Для этого складываем «нормальный» синдром с остатком от деления *x <sup>17</sup>* на g(x). Остаток заранее посчитан: 11011001100 (старшие биты слева). Операция сложения эквивалентна побитовой операции **xor** (исключающее или). Если вес модифицированного синдрома равен **0**, **1** или **2** это значит, что в 18 бите ошибка, а все остальные ошибки в младших 11 битах. Причем, единичные биты в модифицированном синдроме соответствуют ошибочным битам в кодовом слове. Если вес больше 3, переходим к шагу 3.

3. Предполагаем, что в 17 бите ошибка, остальные (0, 1 или 2) ошибки в младших 11 битах. Далее аналогично 2 шагу. Остаток от деления 01101100110 (старшие биты слева). Если вес больше 3, переходим к шагу 4.

4. Делаем циклический сдвиг кодового слова в сторону младших разрядов и начинаем с 1 шага. Когда на очередном этапе ошибки будут найдены, необходимо кодовое слово циклически сдвинуть в обратную сторону, на соответствующее количество бит.

Чтобы каждый раз на первом шаге не делить кодовое слово на g(x), существует правило для нахождения нового синдрома, после циклического сдвига кодового слова. Если в младшем разряде синдрома 0, то новый синдром получается простым циклическим сдвигом старого синдрома. Если в младшем разряде синдрома 1, то для нахождения нового синдрома нужно старый синдром сложить с g(x), а потом результат сдвинуть на 1 бит (не циклически) в сторону младших разрядов.

Далее приведен пример решения на 4-х страницах.

Сахаров К.В. 09.01.2008, Версия 0.4

## Пример декодирования с семинара 23.10.2007

Декодирование кода Голея с 100100111001111110001101 кодовое слово с ошибкой д 110001110101 образующий полином Решение Найдем синдром Делим 10010011100111110001101 на 110001110101 100100111001111110001101 частное (столбец снизу) +110001110101 000000000001  $= 0101010011001$ +110001110101 000000000011  $= 0110111011001$ +110001110101  $= 0001101011001$ +110001110101  $\begin{tabular}{lcccc} +110001110101 & & & & & & 000000111001 \\ =0001000100110 & & & & & 000000111001 \\ 0010001001100 & & & & 000001110010 \\ 0100010011001 & & & & 000011100100 \\ \end{tabular}$ +110001110101  $= 0100111011001$  000111001001 +110001110101  $= 0101101011000$  001110010011 +110001110101  $= 0111001011011$  011100100111 +110001110101  $= 001000101110$  111001001111 s 01000101110 синдром - остаток от деления  $max 0$ 01000101110 синдром + 01101100110 остаток от деления х<sup>^16</sup> на  $q(x)$  $= 00101001000$  CMHIDOM 16 01000101110 синдром + 11011001100 остаток от деления  $x^17$  на  $g(x)$ = 10011100010 синдром 17  $M^{\text{m}}$  $\cap$   $\Gamma$  $\cap$   $\cdot$ СИНДРОМ **Bec** 001000101110 5 синдром 000101001000 3 синдром 16 010011100010 5 синдром 17 Ошибки не найдены, переходим к следующему шагу.  $max 1$ 10010011100111110001101 старое кодовое слово 110010011100111111000110 новое кодовое слово, полученное циклическим сдвигом 01000101110 старый синдром 00100010111 новый синдром, получен циклическим сдвигом старого 00100010111 синдром + 01101100110 остаток от деления х<sup>16</sup> на  $q(x)$  $= 01001110001$  синдром 16 00100010111 синдром + 11011001100 остаток от деления  $x^1$ 7 на  $q(x)$  $= 11111011011$  CMHIDOM 17

итого: синдром вес 000100010111 5 синдром 001001110001 5 синдром 16 011111011011 9 синдром 17 Ошибки не найдены, переходим к следующему шагу. ==========================================================  $<sub>IIIA</sub> - 2$ </sub> 11001001110011111000110 старое кодовое слово 01100100111001111100011 новое кодовое слово, полученное циклическим сдвигом 00100010111 старый синдром В синдроме в младшем разряде 1, поэтому новый вычисляем следующем образом 00100010111 старый синдром + 110001110101 образующий полином g(x)  $= 110101100010$ сдвигаем = 11010110001 новый синдром 11010110001 синдром  $+$  01101100110 остаток от деления  $x^2$ 16 на  $q(x)$  $= 10111010111$  синдром 16 11010110001 синдром  $+$  11011001100 остаток от деления  $x^2$ 17 на  $q(x)$  = 00001111101 синдром 17 итого: синдром вес 011010110001 6 синдром 010111010111 8 синдром 16 000001111101 6 синдром 17 Ошибки не найдены, переходим к следующему шагу. ========================================================== шаг 3 01100100111001111100011 старое кодовое слово 10110010011100111110001 новое кодовое слово, полученное циклическим сдвигом 11010110001 старый синдром В синдроме в младшем разряде 1, поэтому новый вычисляем следующем образом 11010110001 старый синдром + 110001110101 образующий полином g(x)  $= 101011000100$ сдвигаем = 10101100010 новый синдром 10101100010 синдром  $+$  01101100110 остаток от деления  $x^16$  на  $q(x)$  = 11000000100 синдром 16 10101100010 синдром  $+$  11011001100 остаток от деления  $x^2$ 17 на  $q(x)$  = 01110101110 синдром 17 итого: синдром вес 010101100010 5 синдром 011000000100 3 синдром 16 001110101110 7 синдром 17 Ошибки не найдены, переходим к следующему шагу.

```
\text{max} 4
 10110010011100111110001 старое кодовое слово
11011001001110011111000 новое кодовое слово, полученное циклическим сдвигом
 10101100010 старый синдром
 01010110001 новый синдром, получен циклическим сдвигом старого
  01010110001 синдром
 + 01101100110 остаток от деления x^16 на q(x)= 00111010111 синдром 16
  01010110001 синдром
 + 11011001100 остаток от деления х^17 на g(x)= 10001111101 синдром 17
MTOTO:
СИНДРОМ
         Bec
001010110001 5 синдром<br>000111010111 7 синдром 16<br>010001111101 7 синдром 17
Ошибки не найдены, переходим к следующему шагу.
\text{max} 5
 11011001001110011111000 старое кодовое слово
 011011001001110011111100 новое кодовое слово, полученное циклическим сдвигом
01010110001 старый синдром
В синдроме в младшем разряде 1, поэтому новый вычисляем следующем образом
   01010110001 старый синдром
 + 110001110101 образующий полином q(x)= 111011000100сдвигаем
 = 11101100010 новый синдром
  11101100010 синдром
 + 01101100110 остаток от деления x^16 на q(x)= 10000000100 синдром 16
  11101100010 синдром
 + 11011001100 остаток от деления х<sup>^17</sup> на g(x)= 00110101110 синдром 17
COTOTN
СИНДРОМ
           Bec
011101100010 6 синдром
010000000100 2 синдром 16
000110101110 6 синдром 17
Вес синдрома 16 меньше либо равен 2, следовательно, в 17 разряде (х^16) ошибка,
а остальные ошибки в младших 11 разрядах.
Исправляем ошибки
  01101100100111001111100 кодовое слово
             10000000100 синдром 16
 + 000000100000000000000000 ошибка в 17 разряде
= 01101110100101001111000 кодовое слово без ошибок
Для получения исходного кодового слова выполняем обратный циклический сдвиг.
  11010010100111100001101 результат декодирования - кодовое слово без ошибок
  01000001000000010000000 внесенная ошибка
```

```
10010011100111110001101 кодовое слово с ошибкой (дано)
```
Разделим результат декодирования на образующий полином.<br>Делим 110100101001111100001101 на 110001110101

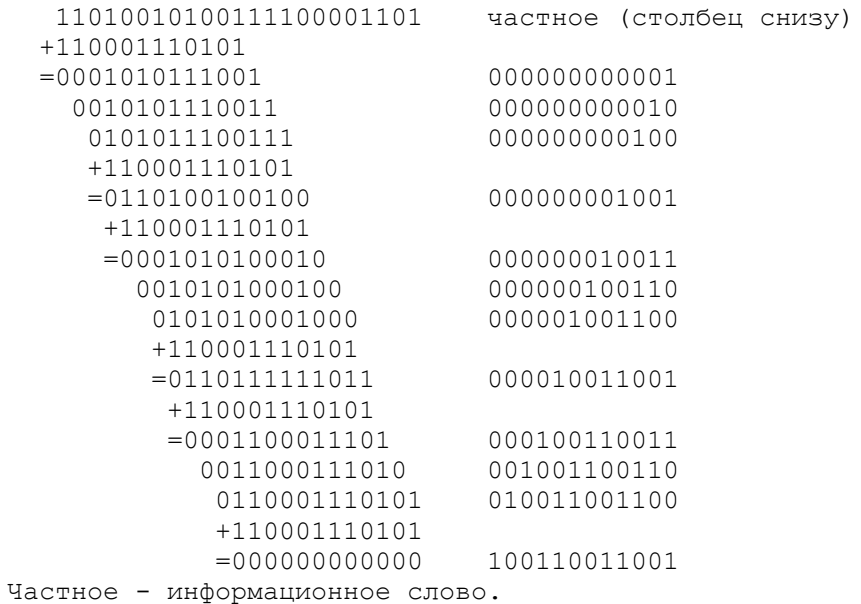

істное – информационное слово.<br>100110011001 информационное слово